# *PANE NOSTRO* **GUIDA PER LA COMPILAZIONE DEL MODULO DI ADESIONE AMBITO PARROCCHIA – EXTRA CITTÀ**

# **1) INIZIO DELLA SESSIONE DI INSERIMENTO DEI DATI**

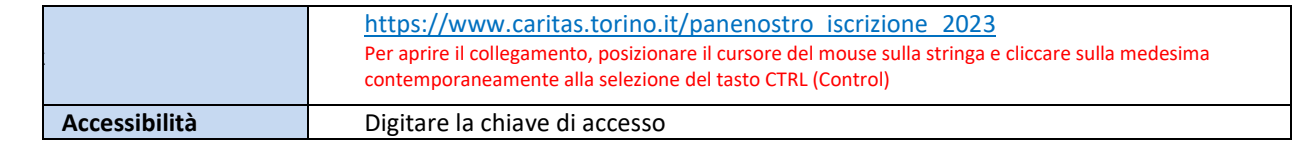

# **2) ACCESSO AL MODULO DI ADESIONE**

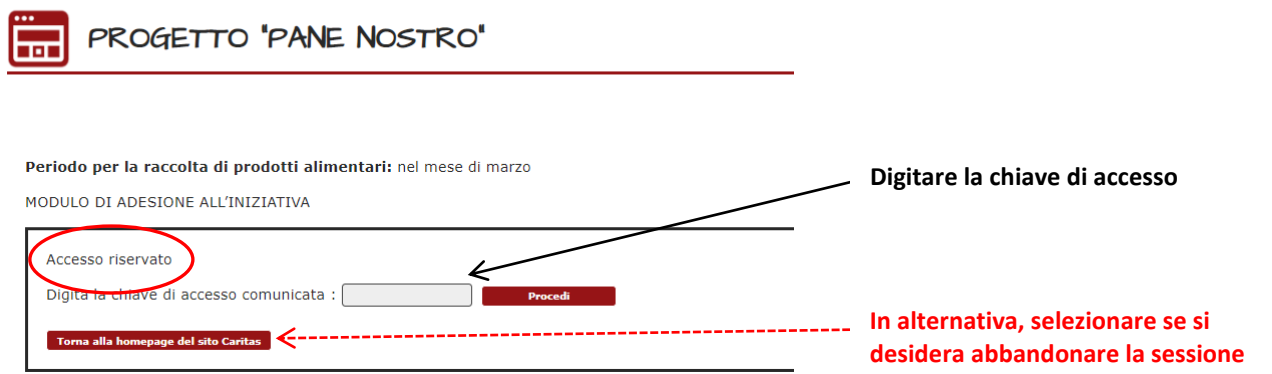

# **3) PASSAGGIO 1 – ISCRIZIONE DELLA PARROCCHIA AL PROGETTO**

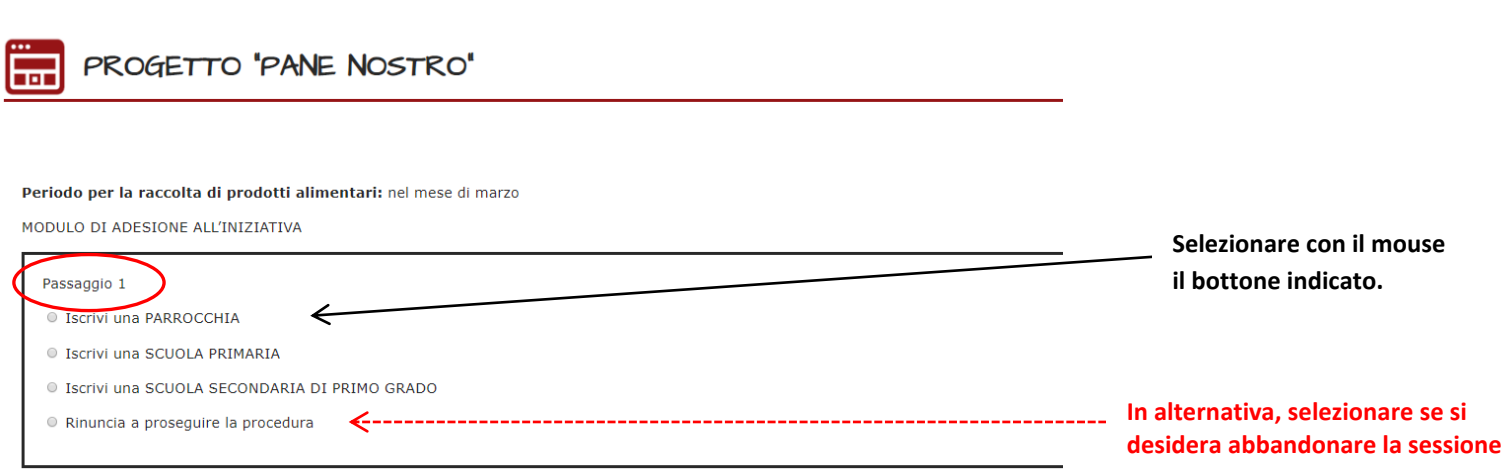

### **4) PASSAGGIO 2 – SELEZIONE DELLA PARROCCHIA**

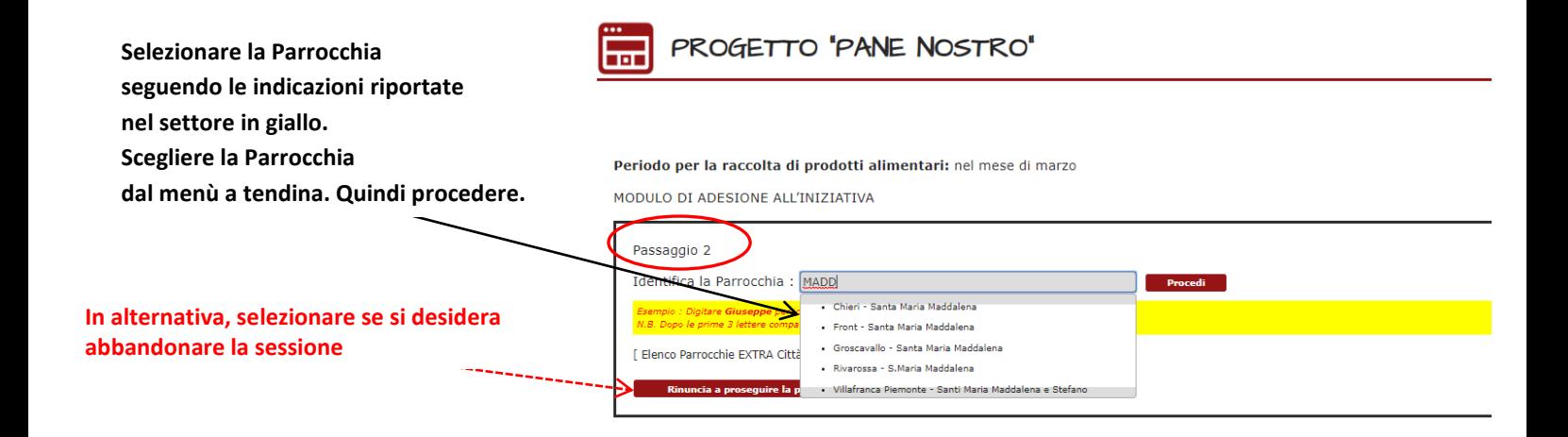

### **5) PASSAGGIO 3 – INSERIMENTO DATI NEL MODULO**

PROGETTO 'PANE NOSTRO'

#### Periodo per la raccolta di prodotti alimentari: nel mese di marzo

MODULO DI ADESIONE ALL'INIZIATIVA

뉴

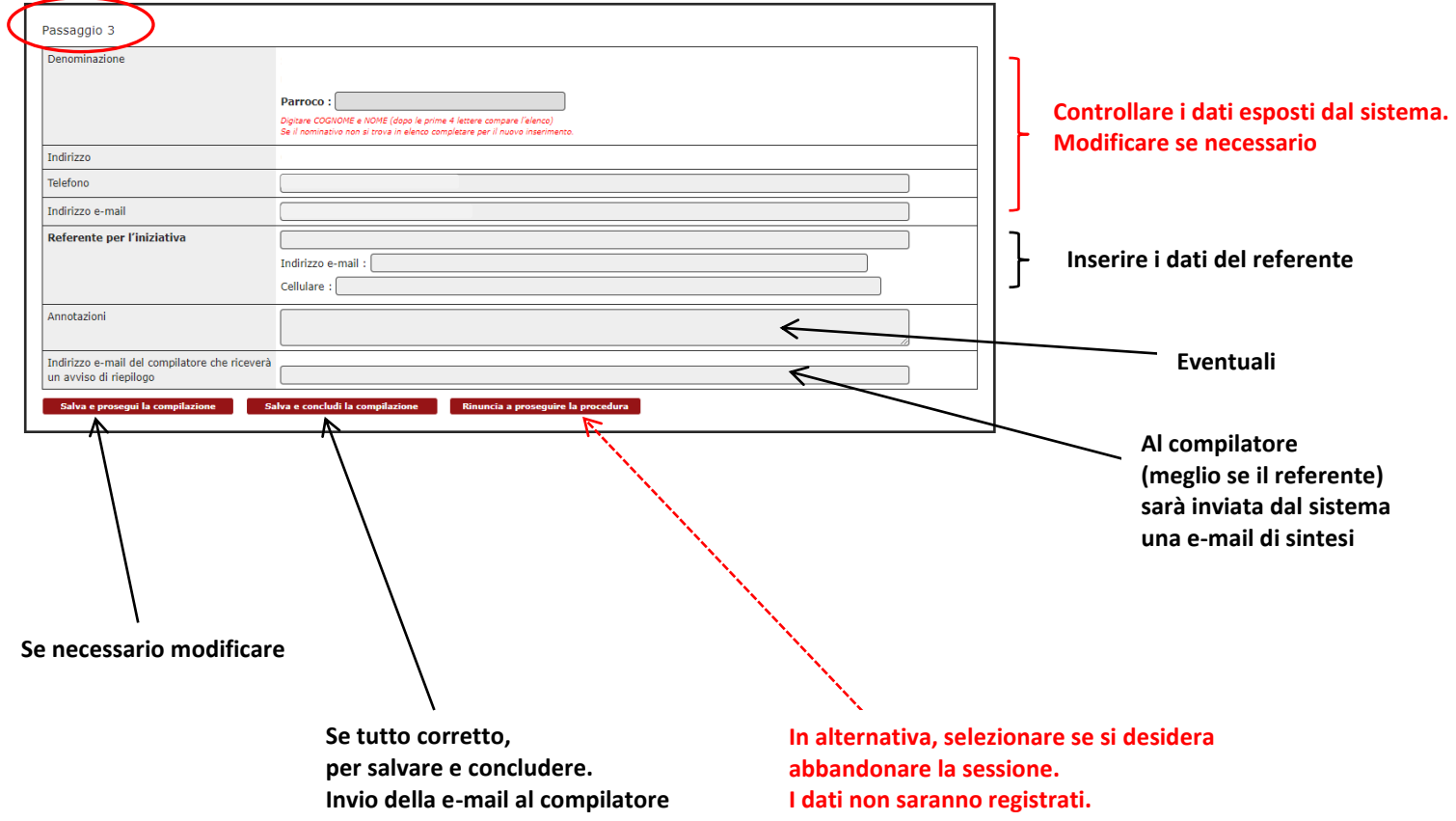

#### **6) PASSAGGIO 4 – CONCLUSIONE DELL'INSERIMENTO DATI NEL MODULO**

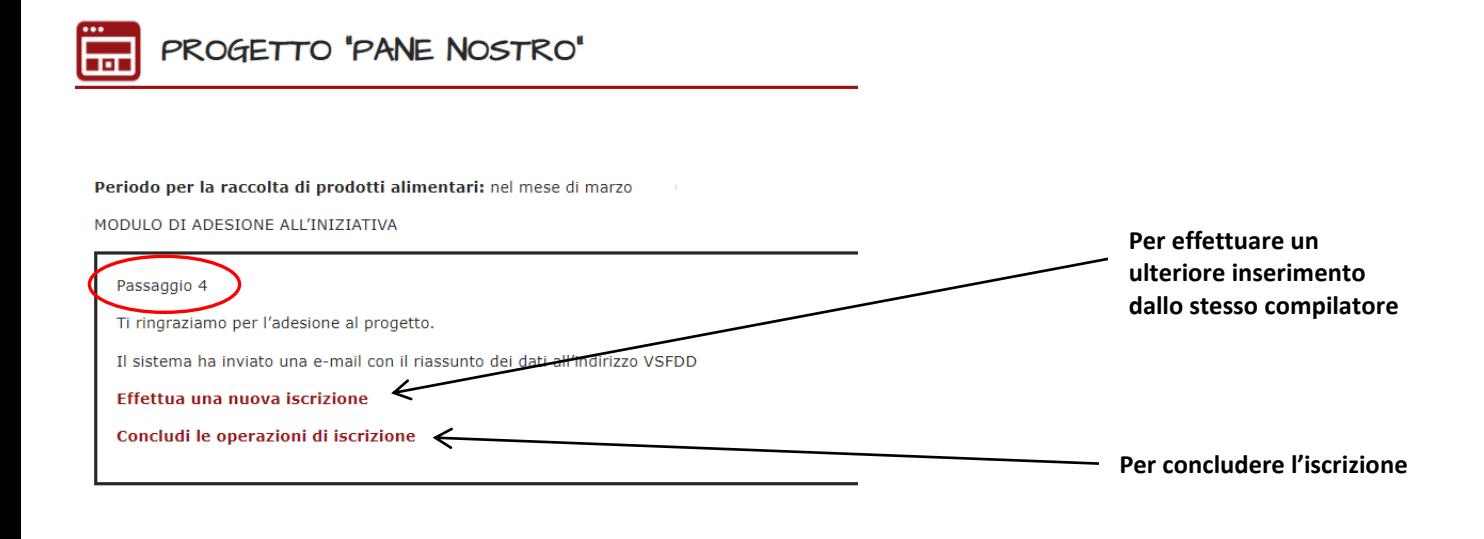

#### **7) RITORNO ALLA PAGINA DI ACCESSO AL MODULO DI ADESIONE**

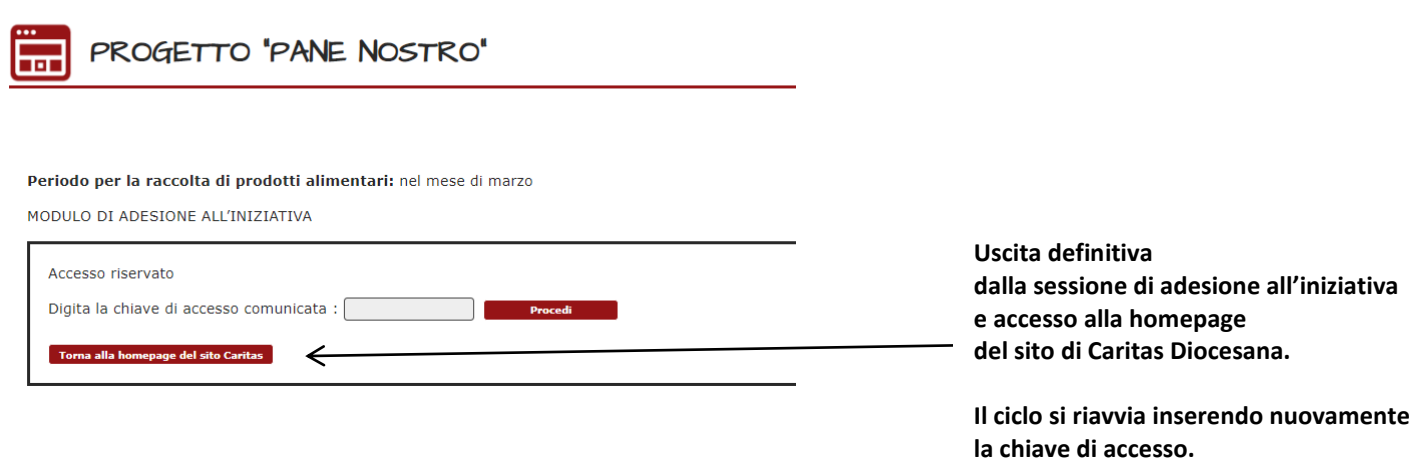